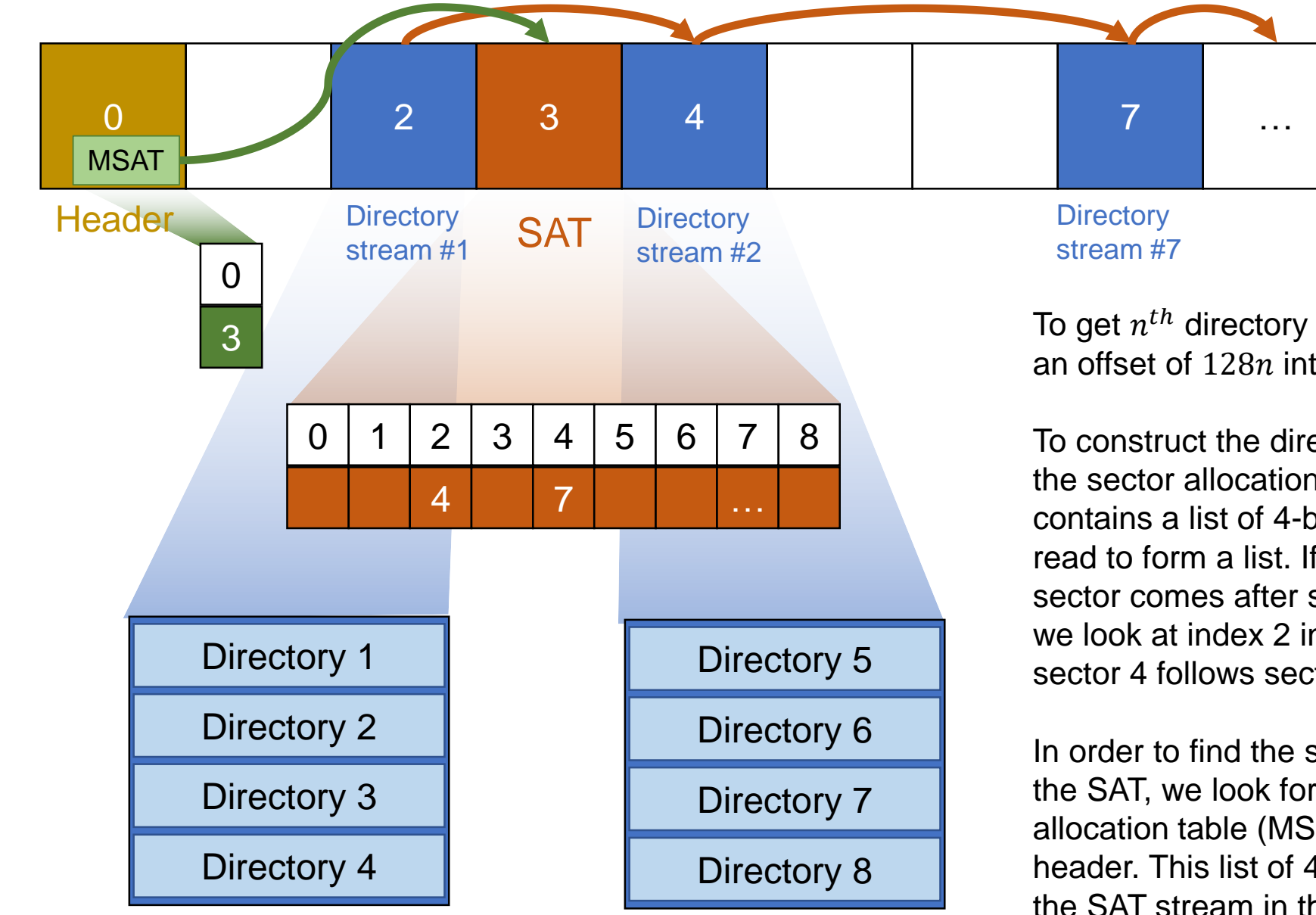

To get  $n^{th}$  directory entry, we need to go to an offset of  $128n$  into the directory stream.

To construct the directory stream, we look in the sector allocation table (SAT). This contains a list of 4-byte integers which can read to form a list. If we want to know which sector comes after sector 2, for example, we look at index 2 in this list, and find 4, so sector 4 follows sector 2.

In order to find the sector(s) that contain(s) the SAT, we look for the the master sector allocation table (MSAT) at the end of the header. This list of 4-byte integers species the SAT stream in the same way the SAT specifies the other streams

Root **Entry**  $\overline{0}$ **Content** s 1 **Summary** Information 3 Data **Storage** info 5 Data Storage Name 7 Data Set **Group** 8 Data Set **Group** Header Info 12 DataSet1 13 Data Set Header Info 14 Data Spectum Storage 16 Version 28 Data 30 Y Data 1 39 X Data 1 38 Traversing the directories of 01.spc to find the data we're looking for